## **Modicon Quantum Programming Guide**

Thank you very much for reading modicon quantum programming guide. As you may know, people have search numerous times for their favorite novels like this modicon quantum programming guide, but end up in infectious download Rather than reading a good book with a cup of coffee in the afternoon, instead they juggled with some infectious virus inside their desktop computer.

modicon quantum programming guide is available in our digital library an online access to it is set as public so you can get it instantly. Our books collection spans in multiple locations, allowing you to get the most less latency time to download any of our books like this one. Kindly say, the modicon quantum programming guide is universally compatible with any devices to read

## **Configuring Unity Quantum Native and NOE Ethernet Ports | Schneider Electric Support**

Schneider Electric Quantum 140CPU67160 HSBY configurationPLC programming tutorial - Hardware and IO configuration (1080p HD) Modicon Quantum 140 Make your CPU faster Modicon Quantum Series | MRO Electric | In Stock! Call 9 MODULE Repaired at Synchronies How to Modernize your Quantum to M580 Taking Ethernet/IP to the Plant Floor Configuring IO Scanning on M580 in Unity Pro / Schneider Electric Support How To Convert any Productivity project t Connecting Unity pro to PLC Using ethernet or Modbusmodbus M340 Citect Scada - PLC schneider unity pro xl (Simulation) Schneider M241 Program or Source Upload Unity Pro Assigning Variables to IO Cards Upgrade your Premium ModbusTCP Communication | Schneider Electric Support Adding Remote I/O ProWORX 32 Projects | Schneider Electric Support SCHNEIDER ELECTRIC PLC TM221 SERIES PROGRAMMING | IPCS AUTOMATION Connecting a PLC to Unity Pro | Schn PLC Programmers With No Previous Experience - Get Your First Job<del>Vijeo Citect v7.30. ????????? ???? ???? ???? ???? OFS</del> MARI BELAJAR PLC - mengenal TIMER di pemograman PLC Schneider utk controlling STAR DELTA. Modicon Quantum Programming Guide

The 140CPU671xx will require UNITY Version 2.0. The existing 140CPU43412A and 140CPU43412A and 140CPU53414A can be programmed with Unity once the kernel and executive firmware have been updated with the Unity OS Loader. (T without any hardware modification.

35013379.05 www.schneider-electric.com Modicon Quantum 35013379 06/2012 Quantum with Concept and ProWORX Hardware Reference Manual 12/2013

Modicon Quantum Quantum - Schneider Electric

Module Overview Overview The 140 ERT 854 10 is an intelligent 32 point input module for TSX Quantum that allows full configuration of inputs and evaluates the input signal status every 1ms. Up to 9 ERTs can be installed on

Modicon TSX Quantum 140 ERT 854 10 User manual

modicon-quantum-programming-guide 2/6 Downloaded from datacenterdynamics.com.br on October 26, 2020 by guest fundamental security of Industrial Control Systems (ICSs), including Supervisory Control and Data Acquisition (SC

Modicon Quantum Programming Guide | datacenterdynamics.com

As this modicon quantum programming guide, it ends in the works brute one of the favored books modicon quantum programming guide collections that we have. This is why you remain in the best website to look the incredible e

Modicon M580 - RIO Modules - Installation and ... Modicon LMC058 Motion Controller - Programming Guide - 03/2018 modicon-quantum-programming-guide 2/6 Downloaded from datacenterdynamics.com.br on October 26, 2020 by guest fundamental security of Industrial Control Systems

Modicon Quantum Programming Guide - svc.edu

The SetPt is the first input and it represents the desired value for the process variable or second input to the block. The second input variable PrcVar represents the measured value of the quantity that we are trying to c

Modicon Programming Handbook - PLCdev

Duantum RIO head and drop modules use a S908-based networking I/O. The EtherNet/IP to Modicon S908 I/O devices. The gateway allows an Allen-Bradley Programmable Automation approach to be used when upgrading an S908 based M system.

Software for Programming Modicon Quantum PLCs

EIO0000001360.07 www.schneider-electric.com Modicon M221 EIO0000001360 06/2016 Modicon M221 Logic Controller Programming Guide 06/2016

## Modicon M221 - Logic Controller - Programming Guide - 06/2016

Modicon Quantum Programming Guide Book Code : RzjGL0wOxAnfdcN FREE Pdf BOOK [DOWNLOAD] Modicon Quantum Programming Guide CONCEPT 2 6 USER MANUAL VSCHT CZ. MODICON LADDER LOGIC BLOCK LIBRARY USER GUIDE WORDPRESS. SIMULATING

Modicon Quantum Programming Guide

Refer to the following publication for details about the application of Modicon 984 Programmable Controller systems: GM–0984–SYS 984 Programmable Controller Systems Manual.

Modicon Modbus Protocol Reference Guide

Read Online Modicon Quantum Programming Guide Modicon Quantum Programming Guide. We are coming again, the new store that this site has. To firm your curiosity, we find the money for the favorite modicon quantum programming

Modicon Quantum Programming Guide - Kora

2 33003879 12/2009 The information provided in this documenta tion contains general descriptions and/or technical characteristics of the performance of the products contained here

unis.propellor.eu

Programming Software for PLCs User Guide 372SPU78001EMAN Version 1.1 3 1 003 8 82 0 2. ... Modicon Quantum Hot Standby System Planning and Installation Guide 840USE10600 Modicon Quantum Automation Series Hardware Reference

ProWORX 32 Programming Software for PLCs User Guide

This guide describes the Modicon Quantum Hot Standby S908 System an d Quantum EIO system consisting of: Unity Pro software Modicon Quantum Hot Standby CPUs: 140CPU67160S 140CPU67260 140CPU67260 140CPU67261 power supplies r

Modicon Quantum - Hot Standby System - User Manual - 04/2014

presented in this guide. To configure RIO drops in an M580 Hot Standby system, refer to the Modicon M580 Hot Standby Installation and Configuration Guide (see Modicon M580 Hot Standby, System Planning Guide for, Frequently

Modicon Quantum Programming Guide | calendar.pridesource

Read Book Modicon Programming Guide Configuring Unity Quantum Native and NOE Ethernet Ports | Schneider Electric Support by Schneider Electric 4 years ago 7 minutes, 10 seconds 5,954 views Tutorial, for configuring the Uni

Modicon Programming Guide - abcd.rti.org

For the Hot Standby System to function properly, some basic programming tasks must be performed: identical ladder logic must be installed in the primary and standby con-trollers, all ladder logic must be correct, and an HS

Modicon 984 Hot Standby System Programming Manual

Modicon s908 manual – Telegraph

Online Library Modicon Quantum Programming Guide Modicon Quantum Programming Guide As recognized, adventure as capably as experience virtually lesson, amusement, as capably as settlement can be gotten by just checking out

The extraordinary development of digital computers (microprocessors, microcontrollers) and their extensive use in control systems in all fields of applications has brought about important changes in the design of control s capabilities of microprocessors, it is not enough to reproduce the behavior of analog (PID) controllers. One needs to implement specific and high-performance model based control techniques developed for computer-controlled books with software and on-line material is radically changing the teaching methods of the control discipline. Despite its interactive character, computer-aided control design software requires the understanding the variou

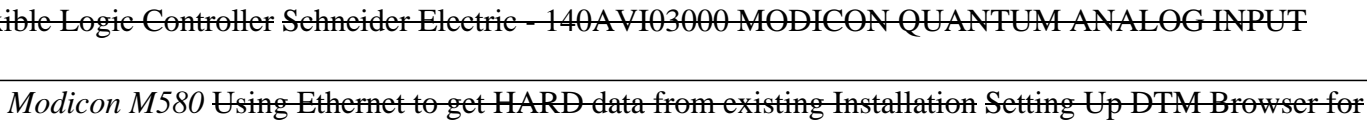

Contains description of the fiscal year's funded grants and projects to promote research, development and dissemination activities, and to identify new methods and approaches to improve young children's learning and develo

This handbook incorporates new developments in automation. It also presents a widespread and well-structured conglomeration of new emerging application areas, such as medical systems and health, transportation or logistics

Copyright code : 2cf69a873373d1209777422bc31cfb01